## Oberlandesgericht Nürnberg

8 U 1820/09 Az:

11 O 2178/09 LG Nürnberg-Fürth

## In dem Rechtsstreit

- Kläger und Berufungsbeklagter -

## Prozessbevollmächtigte:

Rechtsanwälte Dr. Jakobs, Dr. Wollweber & Collegen, Markt 1, 53721 Siegburg, Gz.: 1046/08Z96/Le

### gegen

Nürnberger Beamten Lebensversicherung-AG, vertreten durch d. Vorstand Dr. Hans-Joachim Rauscher und Alfons Schön, Ostendstraße 100, 90482 Nürnberg, Gz.: L230558.065013 - Beklagte und Borufungsklägerin -

Prozessbevollmächtigte: Rechtsanwälte

wegen Forderung

erlässt das Oberlandesgericht Nürnberg -8. Zwilsenat- durch den Vorsitzenden Richter am Oberlandesgericht Dr. Schmidt, den Richter am Oberlandesgericht Heckel und die Richterin am Oberlandesgericht Schwarz am 18.01.2010 folgenden

# **Beschluss**

 $\mathbf{I}$ 

Die Berufung der beklagten das Urteil des Partei gegen Landgerichts Nürnberg-Fürth 24.08.2009. Aktenzeichen vom 11 O 2178/09, wird zurückgewiesen.

ii.

W.

Die beklagte Partei hat die Kosten des Berufungsverfahrens zu tragen.

Der Streitwert wird auf 41.024,40 € festgesetzt.

# Gründe:

Die zulässige Berufung der Beklagten hat keine Aussicht auf Erfolg. Zur Begründung wird auf den Hinweis des Senates vom 25.11.2009 Bezug genommen (§ 522 Abs. 2 und 3 ZPO).

Das Vorbringen der Beklagten im Schriftsatz vom 22.12.2009 hat der Senat geprüft. Es veranlasst keine Änderung der Rechtsauffassung des Senates. Ergänzend ist lediglich noch Folgendes zu bemerken:

Das Oberlandesgericht geht davon aus, dass der Leiter der Justizvollzugsanstalt Siegen die Entscheidung gem. §§ 45 Abs. 1, 46 LBG NRW (in der vom 1.4.2004 bis 31.3.2009 gültigen Fassung) getroffen hat, dass der Kläger im Sinne dieser Vorschrift dienstunfähig ist. Nach § 45 Abs. 1 Satz 1 LBG NRW a.F. ist die Dienstunfähigkeit eines Beamten anzunehmen, wenn er aus ge-I sundheitlichen Gründen zur Erfüllung seiner Dienstpflicht dauernd unfähig ist. Gemäß § 45 Abs. 1 Satz 2 LBG NRW a.F. kann ein Beamter auch dann als dienstunfähig angesehen werden, wenn er infolge Erkrankung innerhalb von sechs Monaten mehr als drei Monate keinen Dienst getan hat jund keine Aussicht besteht, dass er innerhalb weiterer sechs Monate wieder voll dienstfähig wird. Prüfungsmaßstab ist insoweit das abstrakt-funktionelle Amt des Beamten, also ein seiner Rechtsstellung entsprechender Aufgabenkreis bei seiner Behörde ohne Beschränkung auf den konkreten Dienstposten.

Mit dem OLG Düsseldorf Urteil vom 14.11.2000 4 U 216/99 (VersR 2000, 754) geht der Senat davon aus, dass der "normale" Versicherungsnehmer, auf dessen Verständnis es ankommt, die hier verwendete "Beamtenklausel" der BUZ dahin versteht, dass die Beklagte auf eine eigene Überprüfung der Dienstfähigkeit verzichtet und an die seitens des Dientsherrn gewonnene Beurteilung, wie sie in der behördlichen Zurruhesetzungsverfügung zum Ausdruck gekommen ist, anknüpft. Aufgrund dieses formalisierten Feststellungsverfahrens ist es der Beklagten verwehrt einzuwenden, tatsächlich seien die gesundheitlichen Verhältnisse des Klägers so gewesen, dass eine Weiterbeschäftigung durch den Dienstherrn unter Zuweisung anderer gesundheitlich zu bewältigender Aufgaben möglich gewesen wäre.

Der Auffassung des OLG Köln (VersR 1998,1272) wird im Anschluss an das OLG Düsseldorf (s.o.) nicht gefolgt.

Der Kläger gehörte keiner Beamtengruppe an, für welche eine besondere Dienstfähigkeit, wie beispielswoise für den Polizeidienst geregelt in § 194 LBG NRW a.F., besteht.

Dass eine Prüfung der Dienstfähigkeit durch den Leiter der JVA vorgenommen worden ist in Bezug auf die Voraussetzungen der §§ 45, 46 LBG NRW a.F., ergibt sich aus der Zurruhesetzungsverfügung vom 26.3.2008 (K7), die ausdrücklich auf die genannten Vorschriften Bezug nimmt. Die Zurruhesetzungsurkunde der Justizministerin vom 28.4.2008 (K9) spielt insoweit keine Rolle.

Ein Missbrauch der Versetzung in den Ruhesland ist nicht vorgetragen.

Es kann im vorliegenden Fall auch durch Beschluss entschieden werden, da es sich um eine Einzelfallentscheidung handelt, keine grundsätzliche Bedeutung vorliegt, nämlich dass eine unbestimmte Vielzahl von Fällen gleicher Art zu erwarten ist und doshalb das abstrakte Interesse der Allgemeinheit an einheitlicher Entwicklung und Handhabung des Rechts berührt ist, und auch nicht die Sicherung einer einheitlichen Rechtsprechung eine Entscheidung durch Urteil erforderlich macht, da keine Divergenzen größeren Umfangs zu befürchten sind. Gelangt ein Berufungsgericht im Einzelfall trotz gleichen oder identischen Sachverhalls zu einem anderen Ergebnis als ein anderes gleich- oder höherrangiges Gericht, so begründet dies für sich allein nicht die Notwendigkeit der Revisionszulassung zur Sicherung einer einheitlichen Rechtsprechung. Es kommt vielmehr darauf an, ob eine Divergenz in Rechtsfragen oder ein Rechtsfehler mit symptomatischer Bedeutung vorliegt. Von einer Divergenz in diesem Sinne ist vielmehr nur dann auszugehen, wenn den Entscheidungen sich widersprechende abstrakte Rechtssätze zugrunde liegen (vgl. BGH WM 2007, 1885; BGHZ 151, 42, 45; 152, 182, 186; BGH, WM 2003, 2278). Dies ist hier

aber gerade nicht der Fall.

gez.

Ì

## Dr. Schmidt Vorsitzender Richter am Oberlandesgericht

## Heckel Richter am Oberlandesgericht

Schwarz Richterin am Oberlandesgericht

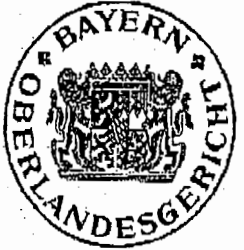

der Urschrift

Für den Gleichlaut der Ausfertigung mit

Nürnberg, 20.01.2010

Lunge<br>Kunze, JAng Urkundsbeamtin der Geschäftsstelle

## Ausfertigung

## Oberlandesgericht Nürnberg

#### 8 U 1820/09  $Az:$

11 O 2178/09 LG Nürnberg-Fürth

In dem Rechtsstreit

2.7.1997 2009

Kläger und Berufungsbeklagter -

## Prozessbevollmächtigte:

Rechtsanwälte Dr. Jakobs, Dr. Wollweber & Collegen, Markt 1, 53721 Siegburg, Gz.: 1046/08Z26

### gegen

Nürnberger Beamten Lebensversicherung-AG, vertreten durch d. Vorstand Dr. Hans-Joachim Rauscher und Alfons Schön, Ostendstraße 100, 90482 Nürnberg, - Beklagte und Berufungsklägerin -

Prozessbevollmächtigte: **Rechtsanwälter** 

wegen Forderung

erteilt das Oberlandesgericht Nürnberg -8. Zwilsenat- durch den Vorsitzenden Richter am Oberlandesgericht Dr. Schmidt, den Richter am Oberlandesgericht Heckel und die Richterin am Oberlandesgericht Schwarz am 24.11.2009 folgenden

Hinweis gem. § 522 Abs. 2 ZPO

Der Senat beabsichtigt, die Berufung gegen das Urteil des Landgerichts Nürnberg-Fürth vom 24.08.2009, Az. 11 O 2178/09, durch einstimmigen Beschluss gemäß § 522 Abs. 2 ZPO zurückzuweisen, weil das Rechtsmittel keine Aussicht auf Erfolg hat, der Rechtssache auch keine grundsätzliche Bedeutung zukommt und weder die Fortbildung des Rechts noch die Sicherung einer einheitlichen Rechtsprechung eine Entscheidung des Berufungsgerichts nach mündlicher Verhandlung erfordern.

Zu Recht hat das Landgericht der Klage auf Leistungen aus einer Berufsunfähigkeitszusatzversicherung in vollem Umfang stattgegeben. Zur Vermeidung von Wiederholungen wird auf die zutreffenden Entscheidungsgründe des erstinstanzlichen Urteils Bezug genommen.

Entgegen der Ansicht der Beklagten hat das Landgericht die zwischen den Parteien vereinbarte Beamtenkläusel gem. § 2 Abs. 5 der Bedingungen für die Berufsunfähigkeits-Zusatzversicherung zutreffend angewendet. Diese regelt, dass bei Beamten auch die Versetzung in den vorzeitigen Ruhestand wegen Dienstunfähigkeit bzw. die Entlassung wegen Dienstunfähigkeit aus gesundheitlichen Gründen als vollständige Berufsunfähigkeit gilt.

Der Kläger ist mit Verfügung des Leiters der Justizvollzugsanstalt Siegburg vom 26.3.2008 gemäß § 46 Abs. 1 in Verbindung mit § 50 Abs. 1 LBG in den Ruhestand versetzt worden, da er im Sinne des § 45 Abs. 1 LBG als dauernd dienstunfähig anzusehon ist (vgl. K7).

Maßstab für die Beurteilung der Dienstfähigkeit eines Beamten sind die Anforderungen des ihm zuletzt übertragenen abstrakt-funktionellen Amtes. Nicht entscheidend ist dagegen, ob der Beamte die Aufgaben bewältigen kann, die ihm das konkret-funktionelle Amt, das heißt der Dienstposten stellt (vgl. BVerwG, Urteil vom 16. Oktober 1997 - 2 C 7.97 -, BVerwGE 105, 267). Das dem Beamten zuletzt übertragene Amt im abstrakt-funktionellen Sinne umfasst alle bei der Beschäftigungsbehörde dauerhaft eingerichteten Dienstposten, auf denen der Beamte amtsangemessen beschäftigt werden kann. Daher setzt Dienstunfähigkeit voraus, dass bei der Beschäftigungsbehörde kein Dienstposten zur Verfügung steht, der dem statusrechtlichen Amt des Beamten zugeordnet und gesundheitlich für ihn geeignet ist. (Vgl. BVerwG, Urteil vom 26. März 2009 - 2 C 73.08 -, ArbuR 2009, 184.). Diese Prüfung ist hier von dem Leiter der Justizvollzugsanstalt so getroffen worden.

An diese Feststellung ist auch die Beklagte gebunden. Der durchschnittliche Versicherungsnehmer muss der Beamtenklausel über die Berufsunfähigkeit bei Versetzung in den Ruhestand "wegen allgemeiner Dienstunfähigkeit" entnehmen, dass der Versicherer auf eine eigene Überprüfung der Dienstunfähigkeit verzichtet hat und an die beamtenrechtliche Beurteilung in der Zurruhesetzungsverfügung anknüpfen will, es sei denn, dass die gesundheitlichen Gründe lediglich vorgeschoben wären und nicht den eigentlichen Grund für die Pensionierung darstellten (vgl OLG Düs-

 $-2-$ 

seldorf VersR 2004, 1033-1035). Ein Vorschieben von Gründen wird hier aber nicht substantiiert vorgetragen.

Zwar ist die Beklagte der Ansicht, dass hier die Verwendung des Klägers im allgemeinen Verwaltungsdienst vom Dienstherrn gar nicht geprüft worden ist, obwohl auf eine entsprechende Verwendungsmöglichkeit im Attest des Gesundheitsamtes vom 28.12.2007 ausdrücklich hingewiesen wurde. Dies genügt aber nicht, um davon auszugehen, dass die gesundheitlichen Gründe nur vorgeschoben wurden, um einen Beamten in den Ruhestand versetzen zu können und in Wahrheit andere Gründe maßgeblich waren. Der Vorwurf des Missbrauchs kann nicht erhoben werden, solange nicht feststeht, dass der Kläger dabei zum Nachteil der Beklagten mitgewirkt hat, und davon auszugehen ist, dass der zuständige Justizvollzugsleiter die von ihm gefällte Entscheidung nach pflichtgemäßem Ermessen für gerechtfertigt gehalten hat. Ob der Kläger - wie die Beklagte geltend macht - tatsächlich noch für den allgemeinen Verwaltungsdienst dienstfähig ist, ist mithin nicht entscheidungserheblich.

Das Landgericht ist daher zutreffend davon ausgegangen, dass hier Berufsunfähigkeit vorliegt und der Kläger Anspruch auf die vertragsgemäßen Leistungen hat.

Es liegt kein Verstoß gegen eine Rechtsnorm vor. Eine Beweiserhebung über den Gesundheitszustand des Klägers war nicht erforderlich.

Die Berufung hat daher keine Aussicht auf Erfolg.

Die Beklagte muss deshalb mit der Zurückweisung ihrer Berufung durch einstimmigen Beschluss rechnen (§ 522 Abs. 2 ZPO).

Sollte sich die Beklagte im Hinblick auf die Auffassung des Senals entschließen, ihr Rechtsmittel zurückzunehmen, hätte dies gegenüber der förmlichen Zurückweisung gebührenrechtliche Vorteile (Ersparnis zweier Gerichtsgebühren).

Vor einer Entscheidung des Senats wird der Beklagten Gelegenheit gegeben, zu dem gerichtlichen Hinweis bis spätestens 16. Dezember 2009 Stellung zu nehmen.

gez.

Dr. Schmidt Vorsitzender Richter am Oberlandesgericht

Heckel Richter am Oberlandesgericht

Schwarz Richterin am Oberlandesgericht

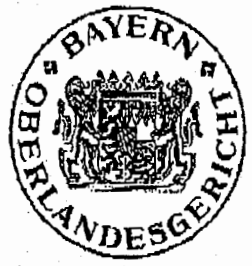

Für den Gleichlaut der Ausfertigung mit der Urschrift

Nürnberg, 25.11.2009

R. Kunze, Urkundsbeamtin der Geschäftsstelle

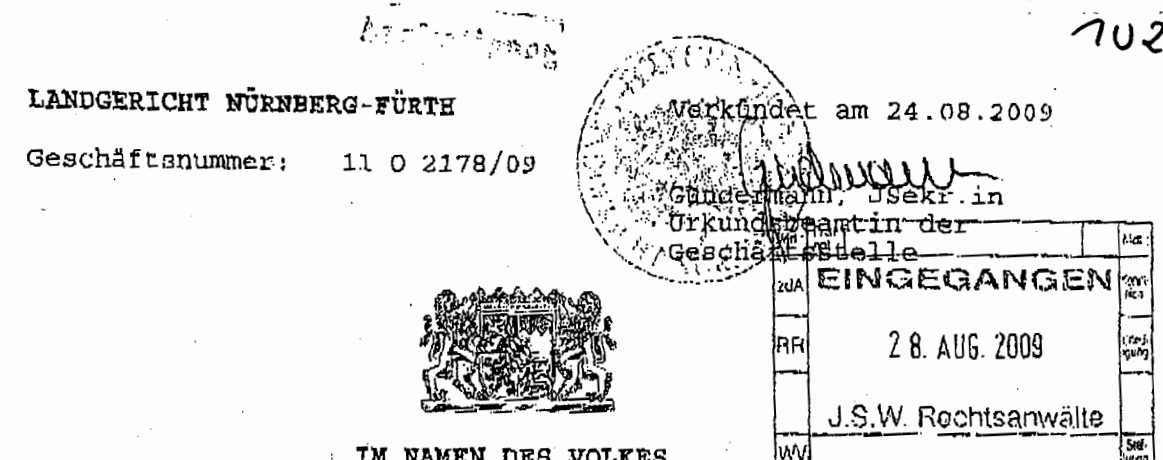

Das Landgericht Nürnberg-Fürth, 11. Zivilkammer, erlässt durch den Richter Ressel als Einzelrichter

in dem Rechtsstreit

- Kläger -

Prozessbevollmächtigte:

Rechtsanwälte Dr. Jakobs, Dr. Wollweber, Lohr u.a., Bergstr. 1, 53721 Siegburg, Gz.: 1046/08226/Mŭ,

### gegen

Nürnberger Beamten Lebensversicherung-AG, vertreten durch den Vorstand, d. vertr. d. Henning von der Forst, Jürgen Hansemann, Alfons Schön, Ostendatraße 100, 90482 Nürnberg, Gz.: L230558.065013,

- Beklagte -

Prozessbevollmächtigte:

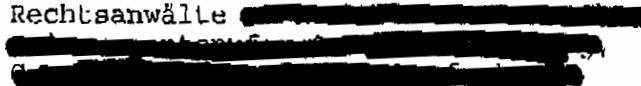

wegen Forderung

im schriftlichen Verfahren, in dem Schriftsätze bis 31.07.2009 eingereicht werden konnten, am 24.8.2009 folgendes

## Endurteil

- 1. Die Beklagte wird verurteitt, an den Kläger 6.902.28 Euro zuzüglich Rentenerhöhung gemäß Überschussbeteiligung nach dem jährlichen Geschäftsergebnis nebst Zinsen hieraus in Höhe von 5 Prozentpunkten über dem Basiszinssatz seit dem 06.12.2008 zu zahlen.
- 2. Die Beklagte wird verurteilt, an den Kläger ab 01.01.2009, solange Berufsunfähigkeit besteht, längstens jedoch bis 30.04.2018 eine monatliche Borufsunfähigkeitsrente in Höhe von 766,92 zuzüglich Rentenerhöhung gemäß Überschussbeleiligung nach dem jährlichen Geschäftsergebnis zu zahlen, zahlbar jeweils im Voraus zum 5. eines Monats.
- 3. Die Beklagte wird verurteilt, an den Kläger weitere 337,32 Euro nebst Zinsen hieraus in Höhe von 5 Prozentpunkten über dem Basiszinssatz seit dem 06.12.2008 zu zahlen.
- 4. Die Beklagte wird verurteilt, den Kläger in Höhe von 1.762,39 Euro von vorgerichtlichen Anwaltskosten freizustellen.
- 5. Es wird festgestellt, dass die Beklagte den Kläger ab 01.01.2009, solange Berufsunfähigkeit besteht, längstens jedoch bis 30.04.2018 von der Pflicht zur Beitragszahlung in der Versicherung zum Versicherungsschein Nr. 230558065013 freizustellen hat.
- 6. Im Übrigen wird die Klage abgewiesen.

Ù.

- 7. Die Kosten des Rechtsstreits trägt die Beklagte.
- 8. Das Urteil ist gegen Sicherheitsfelstung in Höhe von 120% des jeweils zu vollstreckenden Betrages vorläufig vollstreckbar.

 $\bar{2}$ 

# **Beschluss**

Der Streitwert wird auf 41.024,40 Euro festgesetzt.

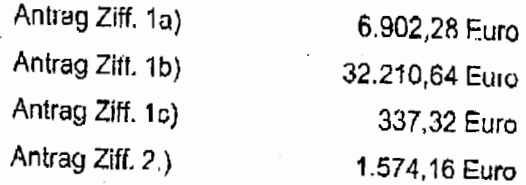

## **Tatbestand**

Die Parteien streiten um Ansprüche aus einer Berufsunfähigkeitszusatzversicherung.

Kläger unterhält bei der Beklagten unter der Versicherungsscheinnummer Der eine Risikolebensund Berufsunfähigkeitszusatzversicherung. Die Versicherungsbedingungen wurden letztmals mit Nachtrag zum Versicherungsvertrag vom 15.01.2007 abgeändert. Der Versicherungsschutz begann am 01.01.1993 und endet am 01.01.2018. Für den Fall bedingungsgemäßer Berufsunfähigkeit wurde eine monatliche Rente in Höhe von 766,92 Euro sowie die Befreiung von der Pflicht zur Zahlung der monatlichen Versicherungsprämie in Höhe von 37,48 Euro vereinbart. Dem Vertrag zugrunde liegen insbesondere dic Bedingungen für die Berufsunfähigkeits-Zusatzversicherung (Nr.  $412.$ Ş  $\overline{2}$ Abs. der 5 Bedingungen für die Berufsunfähigkeitszusatzversicherung (Beamtenklausel) lautet:

"Bei Beamten gilt auch die Versetzung in den vorzeitigen Ruhestand wegen Dienstunfähigkeit bzw. die Entlassung wegen Dienstunfähigkeit aus gesundheitlichen Gründen als vollständige Berufsunfähigkeit."

Der Kläger war Justizvollzugsbeamter in der Justizvollzugsanstalt Siegburg und arbeitete in direktem Kontakt mit Gefangenen Unter dem 27.02.2008 beantragte der Kläger bei der Beklagten Leistungen aus der Berufsunfähigkeitszusatzversicherung und begründete dies damit, dass er wegen langzeitigen, therapleresistenten, gesundheitlich schweren Störungen nicht mehr dienstfähig im direkten Kontakt mit Gefangenen sei. Mit Schreiben vom 09.01.2008 teilte der Dienstvorgesetzte des Klägers mit, dass er langfristig nicht dienstfähig im allgemeinen Strafvollzug bzw. in seiner Diensttätigkeit im direkten Kontakt mit Gefangenen und mit einer Wiederherstellung der Dienstfähigkeit innerhalb der nächsten 6 Monate nicht zu rechnen sei. Dazu bezog er sich auf das amtsärztliche Gutachten des Gesundheitsamts Siegburg vom 28.12.2007, das dem Kläger, bezugnehmend auf ein erholtes fachpsychiatrisches Zusatzgutachten, bescheinigte, für eine Arbeit im Stratvollzug im direkten Kontakt mit Gefangenen nicht mehr geeignet zu sein, wohingegen gegen einen Einsatz im Verwaltungsbereich keine Bedenken bestünden. Mit Bescheid des Dienstherm vom 26.03.2008 wurde der Kläger als dauernd dienstunfähig in den Ruhestand versetzt. Unter Berufung auf das amtsärztliche Gutachten vom 28.12.2007 und der Verweisung auf eine Beamtentätigkeit im mittferen nichttechnischen Dienst der allgemeinen Verwaltung lehnte die Beklagte den Leistungsantrag des Klägers mit Schreiben vom 02.09.2008 ab.

Der Kläger behauptet er sei dienstunfähig im Sinne des § 2 Abs. 5 der Bedingungen für die Berufsunfähigkeitszusatzversicherung. Wegen langzeitig bestehender schwerer gesundheitlicher Störungen des nervilchen Bereichs, insbesondere Kopfschmerzen, Schlafstörungen, morgendliche Appetitlosigkeit, Unruhe und Konzentrationsstörungen mit Leistungsabfall und Erschöpfung sei er dienstunfähig im allgemeinen Strafvollzug und im Kontakt mit Gefangenen.

Der Kläger meint, dass allein die Versetzung in den Ruhestand durch den Dienstherrn die Voraussetzungen des Ş  $\overline{c}$ Abs. 5 der Bedingungen für die Berufsunfähigkeitszusatzversicherung erfülle. Die Klausel enthalte eine unwiderlegbare Vermutung der Berufsunfähigkeit bei Versetzung des Beamlon in den Ruhestand. Mit der Beamtenklausel übernehme die Beklagte die beamtenrechtlichen Wertungen des Dienstherrn. An die Entscheidung des Dienstherrn über die Versetzung des Beamten in den Ruhesland sei die Beklagte gebunden. Auf eine eigene Überprüfung der Dienstunfähigkeit habe die Beklagte in der Klausel verzichtet.

Der Kläger beantragt:

1.) Die Beklagte wird kostenpflichtig verurteilt,

a) an den Kläger aus der Berufsunfähigkeitszusatzversicherung Nr. 230558065013 für die Zeit vom 01.04.2008 bis zum 31.12.2008 eine rücksfändige Berufsunfähigkeitsrente in Höhe von 6.902,28 € nebst Überschussanteilen sowie nebst Jahreszinsen in Höhe von 5 Prozontpunkten über dem Basiszinssatz seit dem 06.12.2008 zu zahlen;

b) an den Kläger aus der vorgenannten Borufsunfähigkeitszusatzversicherung ab dem 01.01.2009 bis längstens zum 30.04.2018 eine jeweils zum 5, eines jeden Monats im Voraus zu leistende Berufsunfähigkeitsrente in Höhe von 766,92 € nebst Überschussantoilen pro Monat zu zahlen;

c) dem Kläger für die Zeit vom 01.04.2008 bis zum 31.12.2008 gezahlte Versicherungsprämien in Höhe von 337,32 € nebst Jahreszinsen in Höhe von 5 Prozentpunkten über dem Basiszinssatz seit dem 06.12.2008 zurückzuerstatten:

5

- d) den Kläger von außergerichtlich entstandenen, nicht auf die Verfahrensgebühr des vorliegenden Prozessverfahrens anrechenbaren Rechtsanwaltskosten in Höhe von 1.762.39 € nebst Jahreszinsen in Höhe von 5 Prozentpunkten über dem Basiszinssatz seit Rochtshängigkeit freizustellen.
- 2.) Es wird festgestellt, dass der Kläger ab dem 01.01.2009 bis längstens zum 30.04.2018 von der Verpflichtung zur Zahlung der Versicherungsprämien für die Beklagten unter Versicherungsscheinnummer bei der Berufsunfanigkeits-Kapital-Lebensversicherung nebst bestehenden Zusatzversicherung freigestellt ist.

Die Beklagte beantragt:

### Die Klage wird abgewiesen.

Die Beklagte behauptet, eine bedingungsgemäße Berufsunfähigkeit bestehe nicht, insbesondere sei lediglich eine Dienstunfähigkeit im Justizvollzugsdienst im direkten Kontakt mit Gefangenen festgestellt worden. Andere Verweistätigkeiten in den Justizbehörden ohne Kontakt mit Gefangenen seien dem Kläger nach dem amtsärztlichen Gutachten vom 28.12.2007 möglich. Die Übernahme des Klägers in die Laufbahn des mittleren nichttechnischen Dienstes in der allgemeinen Verwaltung würde nicht an gesundheitlichen Gründen sondern an dienstlichen Gründen scheitern, Insbesondere weil keine entsprechenden Stellen frei wären bzw. die Justizverwaltung kein Interesse habe, freie Stellen mit dem Kläger zu besetzen.

Die Beklagte meint, die Dienstunfähigkeit eines Beamten liege nur dann vor, wenn er keine nach seinem Amt ihm zuweisbaren Tätigkeiten mehr ausüben könne. Sie läge dagegen nicht vor, wenn er eine ihm mögliche Tätigkeit allein deshalb nicht ausüben könne, weil keine Planstelle vorhanden sei oder eine an sich mögliche Wiedereingliederung durch den Dienstherm nicht vorgenommen würde. In diesem Sinne sei auch die Beamtenklausel der Beklagten auszulegen.

Zur Ergänzung des Tatbestands wird Bezug genommen auf die gewechselten Schriftsätze der Partoien nebst Anlagen, auf die Sitzungsniederschrift vom 15.06.2009 sowie auf die sonstigen Aktenbestandteile.

7

### Entscheidungsgründe

Die zulässige Kläge ist überwiegend begründet.

 $\mathsf{L}$ 

Dem Kläder stehen die acitend demachten Leistungen aus der Berufsunfähigkeitszusatzversichening zu, § 1 Abs. 1 lit a) und b) der Bedingungen für die Berufsunfähigkeitszusatzversichorung.

1. Auf den Rechtsstreit ist nach Art. 1 EGVVG das Versicherungsvertragsgesetz in seiner bis-31.12.2007 geltenden Fassung anzuwenden, weil er Vorsicherungsvertrag vor dem 01.01.2008 geschlossen wurde und der Versicherungsfall vor dem 31.12.2008 eingetreten ist. Die zitierten Regelungen sind deshalb solche dus VVG a. F.

2. Der Kläger hat Anspruch auf die Leistungen aus der Berufsunfähigkeitsversicherung, weil die bedingungsgemäße Berufsunfähigkeit feststeht, § 2 Abs. 5 der Bedingungen für die Berufsunfähigkeitszusatzversicherung.

§ 2 Abs. 5 der Bedingungen für die Berufsunfähigkeitszusatzversicherung enthält eine unwiderlegliche Vermutung der Berufsunfähigkeit, so dass die Beklagte weder den Eintritt der Berufsunfähigkeit prüfen, noch den Kläger auf eine andere Tätigkeit verweisen, noch nach § 7 der Bedingungen für die Borufsunfähigkeitszusatzversicherung das Fortbestehen der Leistungspflicht prüfen kann, solange die Versetzung in den Ruhestand aufrecht erhalten bleibt (Prölss/Martin, VVG, 27.Aufl., BUZ90 Rn. 71, m.w.Nachw.).

Dies ergibt sich aus der Auslegung der Klausel. Der durchschnittliche Versicherungsnehmer, auf den es ankommt (§§ 133, 157 BGB), muss die hier verwendete Klausel so verstehen, dass die Beklagte auf eine eigene Überprüfung der Dienstunfähigkeit verzichtet und an die seitens des Dienstherm gewonnene Beurteilung, wie sie sich aus dem beamtenrechtlichen Verfahren ergibt, anknüpft (BGH VersR 1997, 1520). Nur dieses Verständnis der Klausel wird dem orkennbaren Sinn und Zweck der Klausel, die Feststellung der Berufsunfähigkeit zu erleichtern, gerecht (OLG Düsseldorf, VersR 2000, 754).

Aufgrund dieses formalisierten Feststellungsverfahrens ist es der Beklagten verwehrt einzuwenden, tatsächlich seien die gesundheitlichen Verhältnisse des Klägers so gewesen,

dass eine Weitorbeschäftigung durch den Dienstherm unter Zuweisung anderer. gesundheitlich zu bewältigender Aufgaben möglich gewesen.

Der gegenteiligen Auffassung des Oberlandesgerichts Köln (VersR 1998, 1272) kann nicht gofolgt werden. Dem sleht bereits dass der durchschnittliche entgegen, Versicherungsnehmer die Klausel nicht in dem Sinne verstehen muss, dass die mit der Klausel beabsichtigte Vereinfachung des Leistungsprüfungsverfahrens durch Einwendungen des Versicherers gegen die Rechtmäßigkeit des beamtenrechtlichen Verfahrens der Versetzung in den Ruhestand umgangen werden kann. Gegenteiliges ist auch dem vom OLG Köln zitierten Urteil des Bundesgerichtshofs vom 07.07.1993 (VersR 1993, 1220) nicht zu entnehmen. Dem vom Bundesgerichtshof entschiedenen Fall liegt eine Versetzung in den Ruhestand wegen Polizeidienstunfähigkeit zugrunde (§ 116 LBG NRW). Auch dom verständlich. die allgemeine durchschnittlichen Versicherungsnehmer ist dass Dienstunfähigkeit, Abs. 5 der Bedingungen für die auf die Ş 2 Berufsunfähigkeitszusatzversicherung abstellt, nicht der speziellen Polizeidienstunfähigkeit nach § 116 LBG-NRW entspricht, insbesondere da allgemein bekannt ist, dass an Polizeivollzugsbeamte aus offensichtlichen Gründen höhere Anforderungen an die physische und psychische Belastbarkeit gestellt werden, als an Beamte im allgemeinen Verwaltungsdienst. Der durchschnittliche Versicherungsnehmer wird also Dienstunfähigkeit und Polizeidienstunfähigkeit gerade nicht gleichsotzen (OLG Düsseldorf, VersR 2000, 754).

Der Kläger ist wegen allgemeiner Dichstunfähigkeit in den Ruhestand versetzt worden. Er gehörte keiner Beamtengruppe an, tür welche eine besondere Dienstfähigkeit in Frage gekommen wäre (vgl. § 118 LBG NRW).

Das Gericht verkennt dabei nicht, dass es im zu entscheidenden Fall zweifelhaft ist, ob der Kläger tatsächlich als allgemein dienstunfähig im Sinne des § 34 LBG NRW n.F. (§ 45 LBG NRW a.F.) anzuschen ist. Diese Zweifel ergeben sich insbesondere aus dem amtsärztlichen Gutachten vom 28.12.2007, nach dem der Amtsarzt, dem erholten fachpsychiatrischen Zusatzgutachten folgend, den Beklagten für dienstfähig im allgemeinen Verwaltungsdienst hält und eine Umsetzung empfiehlt. Durch die Verwendung der streitgegenständlichen Beamtenklause! hat sich die Beklagte jedoch selbst an die beamtenrechtliche Bewertung der Dienstfähigkeit des Klägers durch dessen Dienstherrn gebunden. Wenn, wie hier, die Verwendung der Klausel in der streitgegenständlichen Form allein in der Entscheidung der Beklagten lag, besteht kein Grund diese (Selbst-)Bindung aufzuweichen. Die Bindung der Beklagten an die Entscheidung des Dienstherrn bosteht auch dann, wenn dessen Bewertung

S

über den Gesundheitszustand des Klägers falsch und die darauf gegründete Entscheidung über die Versetzung in den Ruhostand rechtswidrig ist.

Y)

Damit steht die bedingungsgemäße Berufsunfähigkeit des Klägers fest.

2. Der Kläger hat einen Anspruch auf Überschussbeteiligung gemäß § 1 Abs. 1 lit. b) i.V.m. § 9 Abs. 10 der Bedingungen für die Berufsunfähigkeitszusatzversicherung.

3. Der Kläger hat Anspruch auf Befreiung von der Beitragszahlungspflicht gemäß § 1 Abs. 1 lit. a) der Bedingungen für die Berufsunfähigkeitszusatzversicherung.

4. Der Kläger hat Anspruch auf Rückzahlung der von April 2008 bis Dezember 2008 gezahlten Beiträge in Höhe von 337,32 Euro nach § 812 Abs. 1 Satz 1 1. Alt. BGB.

5. Der Kläger hat Anspruch auf Freistellung von den vorgerichtlichen Anwaltskosten in Höhe von 1.762,39 Euro aus § 286 Abs. 1, Abs. 2 BGB.

6. Der Zinsanspruch des Klägers ergibt sich aus §§ 286 Abs. 1, Abs.2, 288 Abs. 1 BGB.

Lediglich hinsichtlich der beantragten Verzugszinsen für den Freistellungsanspruch über die vorgerichtlichen Rechtsanwaltskosten war die Klage abzuweisen. Es besteht kein Anspruch auf Verzugszinsen aus §§ 286 Abs. 1, Abs.2, 288 Abs. 1 BGB, weil der Freistellungsanspruch keine Geldschuld ist.

П.

Die Kostenentscheidung folgt aus § 92 Abs. 2 Nr. 1 ZPO. Die Entscheidung über die vorläufige Vollstreckbarkeit ergibt sich aus §§ 709 Satz 2 ZPO.

Richter